# *Osnove računalniških sistemov*

Knjiga: D.Kodek - Arhitektura Računalniških sistemov

# Opis, zgradba in delovanje računalnika

Izraz arhitektura izhaja od IBM (1964) – računalnik kot ga vidi programer na nivoju strojnega jezika – je jezik, ki ga procesor izvaja

- register
- pomnilnik
- povezave med regisri
- registri, vhodi, izhodi enot
- logična enota

### Narava računanja

- Zgodovina računalnikov
- Teoretični del računalnika
- Sestavni deli, lastnosti
- Kako je predstavljena informacija
- Ukazi

RISC – nabor ukazov je reduciran na minimum (na procesorju)

### 1.) **Razlogi za strojno računanje**

Umsko računanje: - velike napake - počasnost

- 2.) **Povezava med ročnim in strojnim računanjem** Ročno: papir služi za shranjevanje informacij
- navodilo za računanje (= ukazi)
- števila, simboli (= operandi)

**Računalniki** : zaporedje ukazov sestavlja program podatki : operandi

### **Ročno računanje**: možgani

- kontrolna funkcija (prevzem navodil ali ukazov)
- izvršilna funkcija (izvajanje ukazov ali navodil)

# Zgradba današnjega računalnika

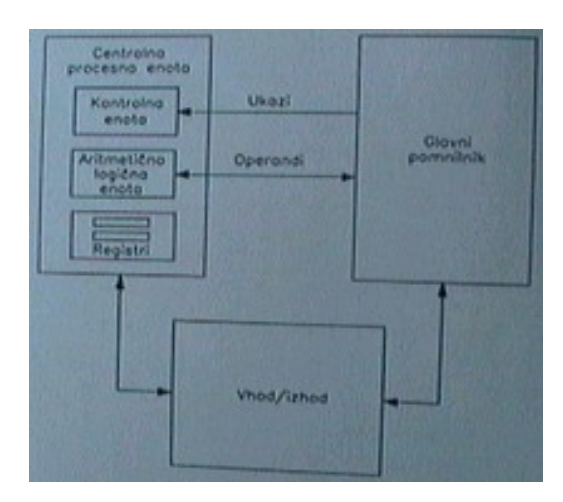

CPE – centralno procesna enota ALE – aritmetično logična enota

# Računanje in izračunljivost

Rezultat ⇓  $z = f(x) -$ vhodni podatek ⇑ predpis Algoritem (obstaja) ⇒ funkcija je izračunljiva ⇒ do 1931 določljivi problemi ⇒ funkcija neizračunljiva nedoločljivi problemi Pomnilnik

 $M = 2^{20}$  $K = 2^{10} = 1024$  $M = 10^6$  $K = 10^3$ 

# Teoretični način računanja

- Lambda način (Church)

- Produkcijski sistem (Post)
- Turingov stroj (A. Turing)

CHURCH-TURINGOVA HIPOTEZA : nek problem je izračunljiv, če ga je mogoče izračunati na Turingovem stroju na končnem številu korakov.

TURINGOV STROJ : matematični model, po katerem se da izračunati, kar se izračunati da.

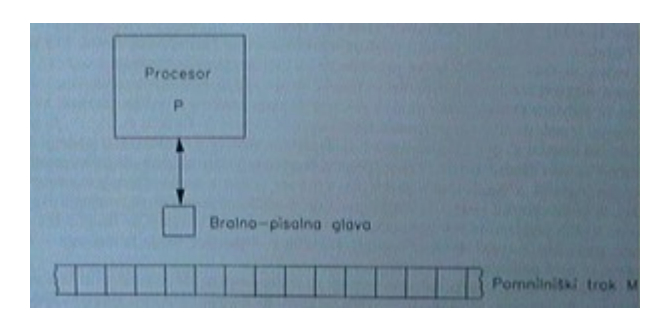

Teoretični model računanja, Von Newmannov rač. Model je ekvivalenten Turingovemu stroju.

### Omejitve računalnikov

- neizračunljivi problemi (problem ustavljanja)
- neobvladljivi problemi (končni pomnilnik, čas računanja)
- $\text{CPE } 10^8 \text{ ukazov }$ /s
- Program  $10^{18}$  ukazov

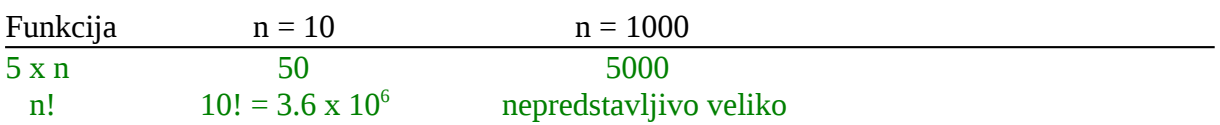

### **Fizikalne omejitve**

Noben računalnik ne more v 1s obdelati več kot  $2 \times 10^{50}$  bitov informacije/kg mase  $\le 10^{12}$ 

Pri šahu je možnih potez  $10^{120}$ 

 $m = 6 \times 10^{24}$  kg (masa zemlje) čas od nastanka vesolja  $(1.5 \times 10^{10} \text{ let})$ 

### Dosedanji razvoj strojev za računanje

DIGITALNI : (prst, število) pri računanju s števili mora biti točno določeno število stanj (0.1 : 0,1,2,3, … , 9 (danes) ANALOGNI : računanje s posebnimi fiz. veličinami (do leta 1970)

Obdobje mehanike

- **Prvi kalkulatorji** +,-,\*,/ (17.stol.)
- **Stroji C. BABBAGEA** (1792 1871)
- diferenčni stroj
- diferenčni stroj št. 2
- analitični stroj (računanje poljubnega problema)
- **Elektomehanski stroji** luknjaste kartice Hollerith je ustanovil podjetje Tabulating Machine Co 1896 ⇒ 1924 Internacional Business Machine Co IBM
- K. Zuse (1910 1996) prvi delujoči stroj po Babbageju 1934 Z1, Z2, Z3, Z23
- **Elektronski računalniki** ENIAC programiranje je ročno s preklapljanjem stikal
- ENIAC (30m x 3m x 1m, 18000 elektronk, 1500 relejev, 140KW, ni bilo mogoče shraniti programa)  $\Rightarrow$  ideja o shranjenem programu
- **Elektronski računalnik s shranjenim programom**
- John von Neumann
- EDVAC program shranjen v pomnilniku, lahko spreminjanje programa (kot vhodni podatek), rač. spreminja ukaze programa, ki ga izvaja. Program vzame program 1 in rač. program in naredi program 2.
- EDVAC 1951 ima 1024 16 bitnih besed, 20k pomožni pomnilnik, Ukazi : A1 A2 A3 A4 OP; A1, A2 naslova obeh operandov; A3 naslov za shranitev rezultata; A4 naslov naslednje operacije; OP vrsta operacije.
- IAS 1951 Ukaz : OP A; OP vrsta operacije; A naslov 1. operanda; 2. operand v akumulatorju; rezultat v akumulatorju.

Dogovor : Ukazi v pomnilniku so v zaporedju po naraščajočih naslovih.

### Osnovni principi delovanja računalnikov

Von Neumannov računalniški model

- teoretični model
- resnični stroj

Von Neumannov stroj

- sestavljen je iz treh delov : CPE, glavni pomnilnik, V/I enota
- program shranjen v glavnem pomnilniku
- ukazi tega programa se izvajajo eden za drugim

Primer tipičnegaVon Neumanovega računalnika:

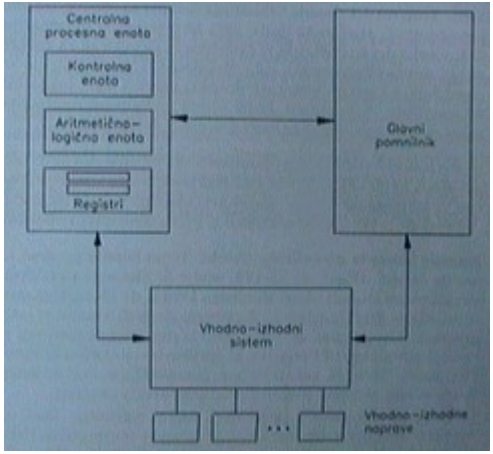

1.) **CPE** (iz glavnega pomnilnika jemlje ukaze injih izvaja)

- kontrolna enota (skrbi za prevzemanje ukaza iz glavnega pomnilnika in začne z operacijo)
- ALE aritmetično logična enota (izvršuje operacije)
- Registri (ena ali več med seboj povezanih celic)
- Programsko dostopni registri
- Programsko nedostopni registri

### **2.) Glavni pomnilnik**

Služi za shranjevanje ukazov in operandov

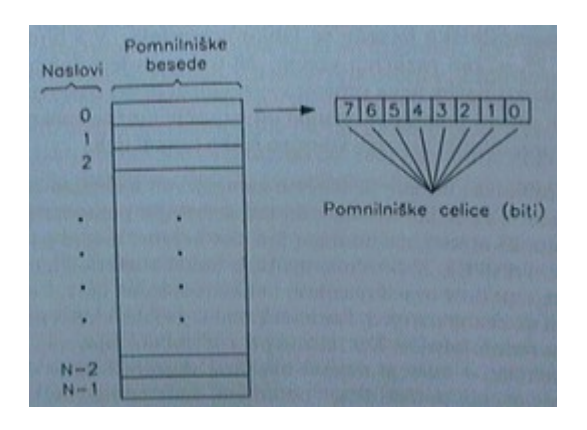

### **3.) Vhodno izhodni sistem**

Delovanje Von Neumannovega računalnika

Ukaze jemlje enega za drugim

Ukaz ima dva koraka (strojni ukazi)

jemlje iz pomnilnika ( fetch) – prevzem ukaza, branje ukaza

Programski števec (PC – program counter) je register v katerem se vedno nahaja nabor naslednjega ukaza.

### $PC \Leftarrow PC +1$

- izvrševanje v 1. koraku preteklega ukaza (execute)

### Prekinitev (interrupt)

CPE ne prevzame naslednjega programa ampak ukaz nekega drugega programa, ko se ta program izvrši do konca, nadaljuje tam kjer se je prej ustavilo (prekinitveni servisni program).

### **GLAVNI POMNILNIK v von Neumannovem računalniku**

Pomnilniška hierarhija

- predpomnilnik
- glavni pomnilnik
- pomožni pomnilnik (navidezni)

Promet – prenosi informacij iz CPE  $\Leftrightarrow$  glavni pomnilnik Von Neumannovo ozko grlo

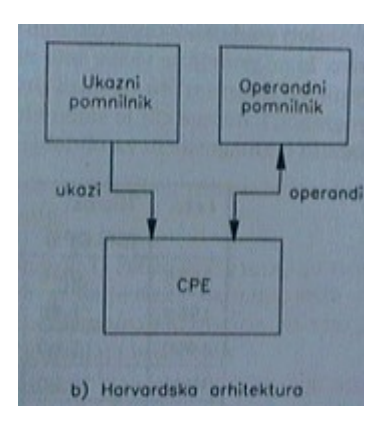

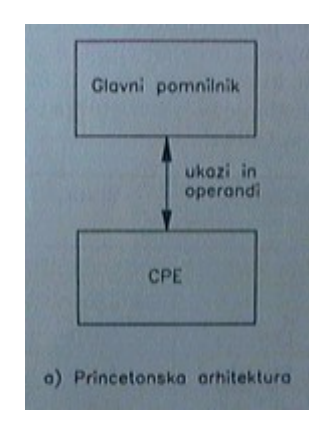

Dolžina naslova: število bitov s katerimi je naslov podan

Dolžino določa velikost naslovnega prostora.

```
Pentium
32- bitni naslov ⇒ naslovni prostor 2<sup>32</sup> različnih naslovov 2<sup>2</sup> x 2<sup>30</sup> = 46 naslovov
```
Dolžina pomnilniške besede : danes 8 bitov = 1 byte = 1 bajt 1 Mbajt =  $2^{20}$  bajtov

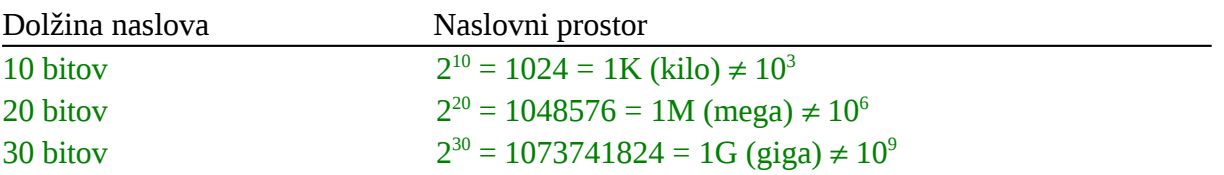

# Prenos med glavnim pomnilnikom in CPE

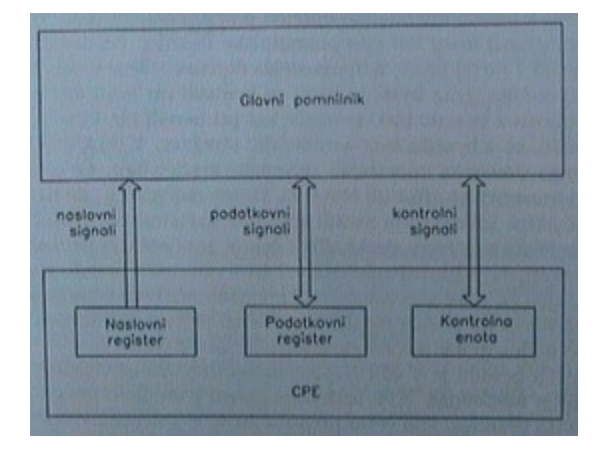

### **Procesor ne zazna razlike med ukazi in operandi**

### VHOD / IZHOD v von Neumannovem računalniku

### **Prenos V/I naprava pomnilnik**

- programiran vhod/izhod (CPE izvaja program za prenos)
- neposreden dostop do pomnilnika (DMA) direct memory access

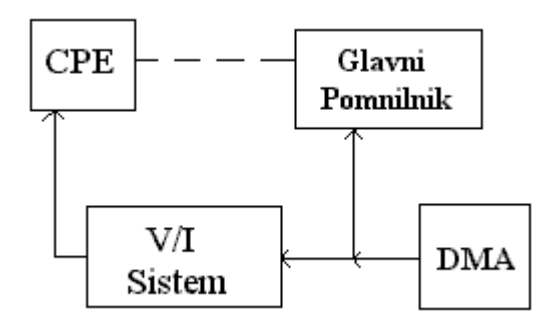

**Prenos z V/I procesorji**

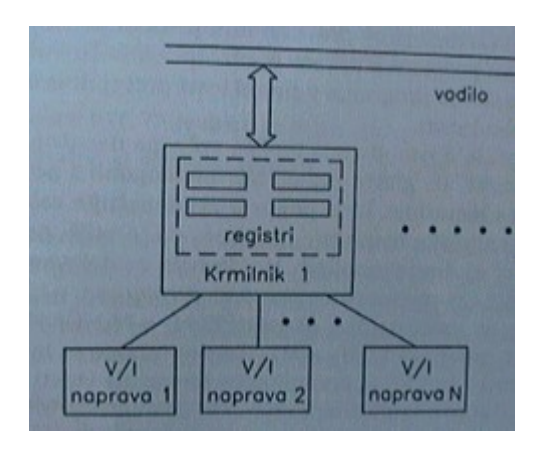

- Registri V/I krmilnikov vsebujejo isti naslovni prostor kot pomnilnik
- V/I registri uporabljajo ločen registerski prostor

Definicija registerskih naslovov (tri variante):

- Pomnilniško preslikan vhod/izhod (memory mapped I/O)

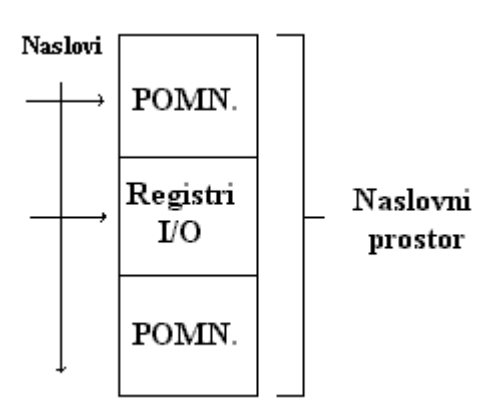

- Ločen V/I naslovni prostor

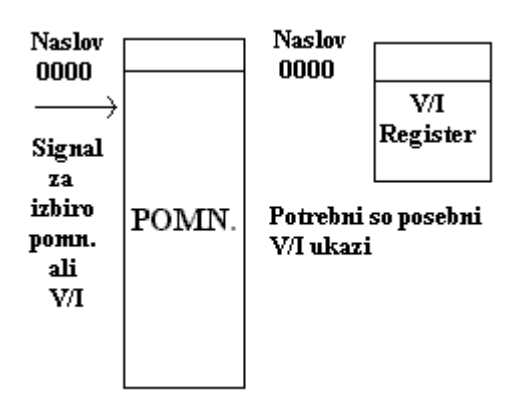

- Posredno naslavljanje preko V/I procesorjev Dostop do V/I prostora imajo le V/I procesorji

### Prenosne poti

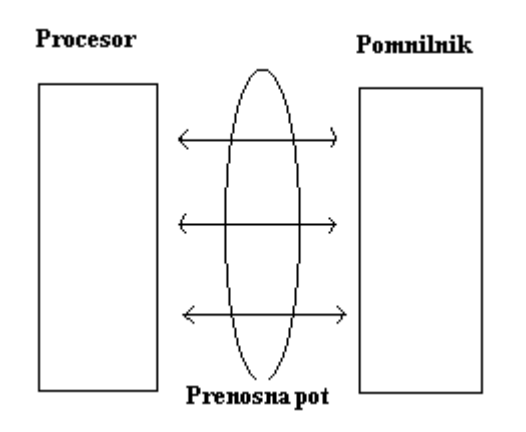

Povečevanje količine prenesenih informacij:

- hiterjši prenos hitrejša elektronika<br>- večia širina prenosnih poti
- večja širina prenosnih poti
- povezovalne strukture več povezovalnih poti

Ena sama povezovalna pot (pot povezuje vse naprave CPE, pomnilnik) **Vodilo (bus, omnibus):**

- VNIBUS
- AT BUS
- PCI

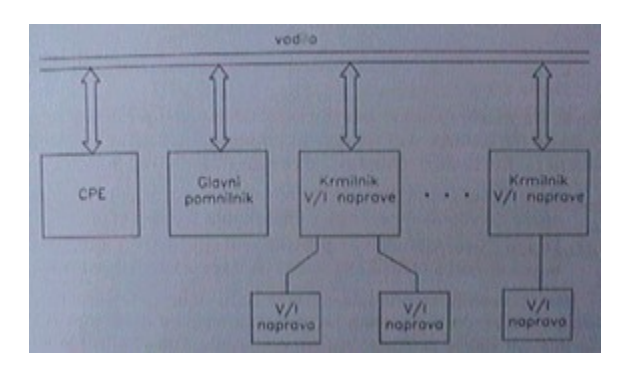

# Vrste signalov

### **IBM 360/370**

- 1.) Podatkovni signali 64 povezovalnih linij – širina prevozne poti je 64 bitov, 8 bitov, 16 bitov, 32 bitov, 64 bitov
- 2.) Naslovni signali Določijo naslov V/I naprave Število naslovnih signalov  $\Rightarrow$  velikost naslovnega prostora
- 3.) Kontrolni signali Določijo smer prenosa, število prenesenih bitov ter začetek in konec prenosa

# Multipleksiranje

Gospodar prenosa (tisti, ki vodi prenos pri enem vodilu). Glavni pomnilnik to ne more biti, lahko pa sta to krmilnik V/I naprave ali DMA krmilnik, ki sta lahko tudi sužnja. Obstajati mora nek mehanizem, ki razsodi , kdo bo imel nadzor nad vodilom (gospodar).

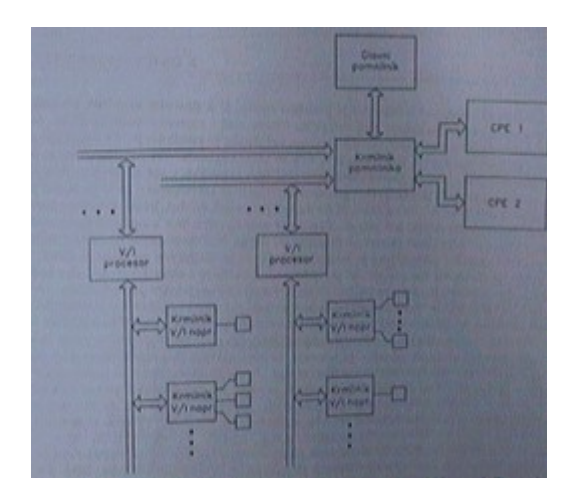

### Prenos:

- branje
- pisanje

# Zaporedje dogodkov

- 1.) Gospodar
	- $\Rightarrow$  naslovni signali
	- $\Rightarrow$  izbira naslovnega prostora (če ima pomnilnik preslikan V/I)
- 2.) Gospodar
	- $\Rightarrow$  smeri prenosa s kontrolnimi signali
	- $\Rightarrow$  branje / pisanje
- 3.) Gospodar določi začetek in konec prenosa (kontrolni signal)

### **Sinhroni prenos**

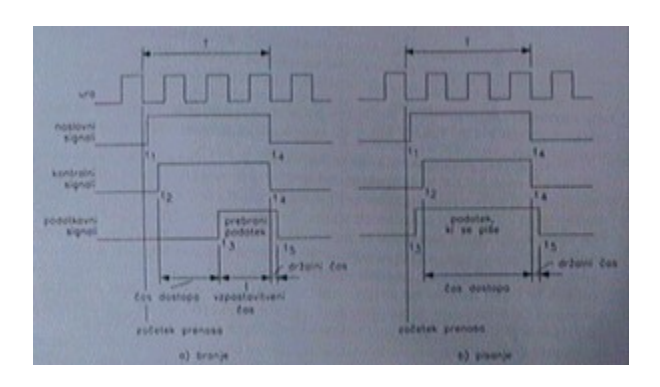

### **Asinhroni prenos**

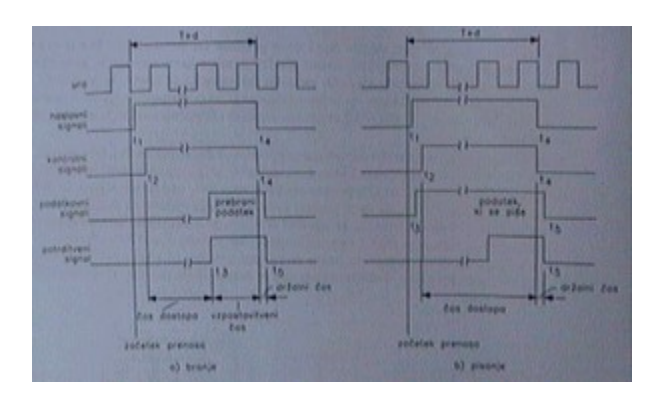

### Kapaciteta prenosne poti

B (bitov/s)

Kapaciteta B = 32 (bitov) x 1 / 50 x  $10^{-9}$ s = 640 x  $10^6$  bitov/s = 640 Mbitov/s = 80 Mbajtov/s  $(1 \text{ bajt} = 8 \text{ bitov}) = 80 \text{ MB/s}$ 

Čas prenosa T =  $50$  ns – sinhroni prenos

### Lokalnost pomnilniških dostopov

Značilnost von Neumannovih računalnikov (pomnilniška hierarhija)

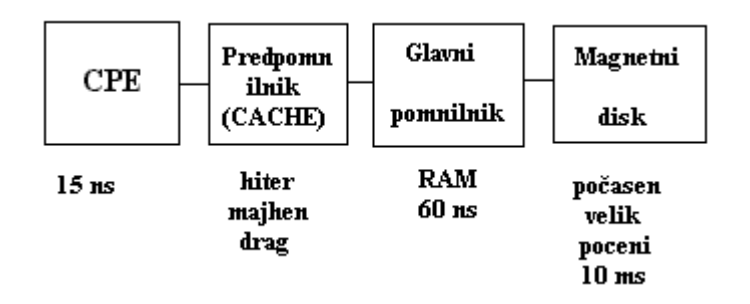

CPE pomnilnik je velik in hiter za zmerno ceno

# Navidezni pomnilnik

Prostorska lokalnost  $A(i)$  $A(i + n)$  $A(i + n) - A(i) =$  majhno Verjetnost

Časovna lokalnost T – v tem času tvori program neke naslove v pomnilniku. Zelo verjetno je, da jih je že ali jih še bo. Vzrok je v zankah.

### **AHMDALOV ZAKON**

Če za faktor v pohitrimo vse operacije lahko s pomočjo formule izračunamo, koliko hitreje se bodo operacije hitreje izvajale.

N – faktor pohitritve F – N del operacij ostane enako hiter  $(1 - f)$  ti pohitri N krat S(N) povečuje hitrost celotnega sistema

$$
S(N) = 1 / f + (1 - f) / N = N / 1 + (N - 1) x f
$$

Primer:

 $F = 10\%$  ostane enako hiter  $N = \infty$ 

 $S(N) = 1 / 0.1 + 0.9 / \infty = 1 / 0.1 = 10$  krat

Pohitritev je odvisna od tistega dela, ki ga ne moremo pohitriti.

### CASE AHMDALOVI PRAVILI

1.) Velikost glavnega pomnilnika v bajtih mora biti najmanj taka, kot število ukazov na sekundo.

Velikost glavnega pomnilnika (bajti) ≥ številu ukazov / s

2.) Velikost procesiranih bitov mora biti najmanj enako številu,ukazov, ki jih CPE izvede v 1 s.

Zmogljivost V/I (bitov / s)  $\geq$  številu ukazov / s

### Računalnik kot zaporedje navideznih računalnikov

Porazdelitev računalnikov glede na to kateri jezik uporabljajo:

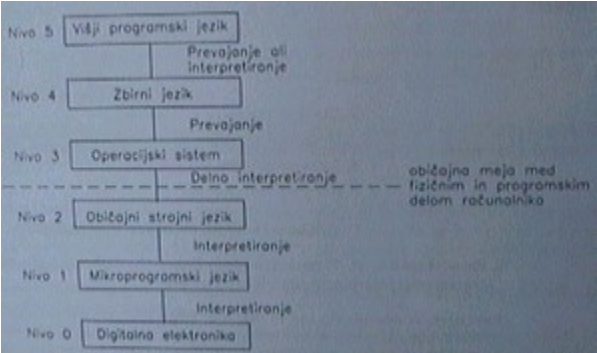

### PREHOD NA NIŽJI NIVO

- prevajanje
- interpretiranje
- 1.) Prevajanje : opravlja nek program

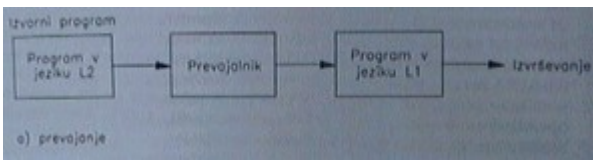

### 2.) Interpretiranje

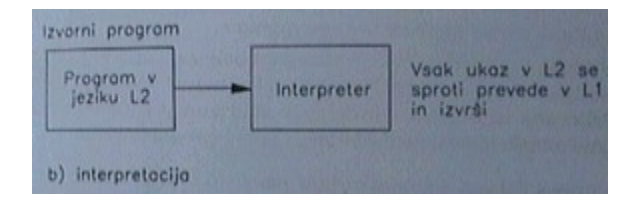

Fizična in programska oprema

 $\mathbb U$ 

Hardware Software

# Predstavitev informacije in aritmetika

Informacija je v računalniku shranjena v pomnilniku ali registru z 0 ali 1. Osnovna enota za shranjevanje informacije je pomnilniška beseda – najmanjše število bitov, ki imajo svoj naslov.

Porazdelitev informacije v osnovne tipe:

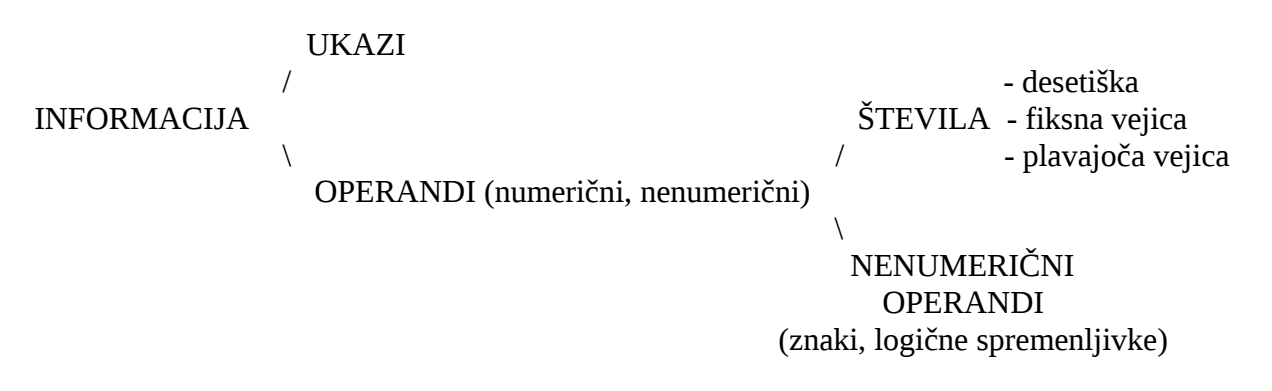

1.) Predstavitev numeričnih operandov: Znak (character) Abeceda Do 1964 : se je uporabljala 6-bitna abeceda 64 znakov 26 črk angleške abecede (samo velike) 10 številk 28 posebnih znakov  $64$  zankov =  $2^6$ 

Danes se uporablja 8-bitna abeceda. ASCII (american standard code for information interchange) 7-bitna abeceda (bit  $7 = 0$ )  $2^7 = 128$  kombinacij Izvedenka 8-btna LATIN 2

EBCDIC – Extended binary coded decimal interchange code

Dolžina pomnilniške besede je danes 8-bitov = 1 bajt

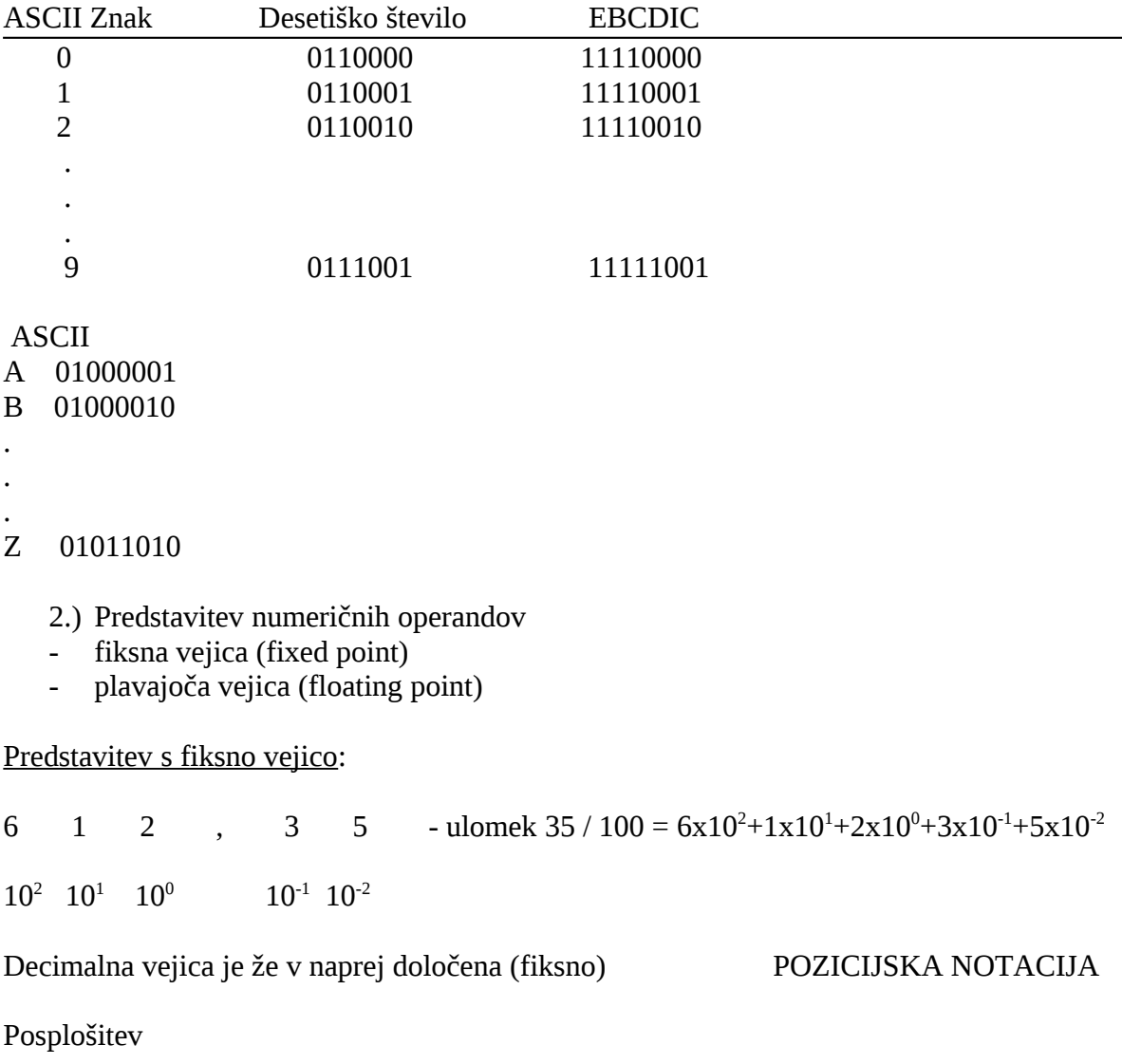

r i ⇐ utež ⇑ baza

V računalnikih r = 2 (binarni, dvojiški sistem) r = 10 (desetiški 0-9 BCD predstavitev)

 $10100111 = 1 \times 2^7 + 0 \times 2^6 + 1 \times 2^5 + 0 \times 2^4 + 0 \times 2^3 + 1 \times 2^2 + 1 \times 2^1 + 1 \times 2^0$ 

Celo število (integer) Zapis s fiksno vejico pri čemer je decimalna vejica desno od zadnjega bita

Za decimalna števila uporabljamo drugačno obliko

 $1101,01 = 1 \times 2^3 + 1 \times 2^2 + 0 \times 2 + 1 \times 2^0 + 0 \times 2^1 + 1 \times 2^2 = 13 + \frac{1}{4} = 13,25$ 

$$
V = \sum_{I = -m}^{n-1} \text{ bi } x \ 2^i; \ \text{bi} = 0 \ \text{ali } 1
$$

 $\overline{3}$  $V = \sum$  bi x 2<sup>i</sup>  $I = -2$ 

Fiksna vejica ⇒ celo število (vejica desno od najlažjega bita)

#### Uvedba predznaka

- predznak in velikost
- predstavitev z odmikom
- eniški komplement
- dvojiški komplement

n – bitov dolgo zaporedje

 $b = b_{n-1}, b_{n-2}, \ldots, b_2, b_1, b_0$ 

Primer : 3 bitno zaporedje  $b = b_2 b_1 b_0$ **1.) Predznak in velikost**

 $b_{n-1}, b_{n-2}, \ldots, b_2, b_1, b_0$ predznak velikost  $b_{n-1}$ to zaporedje predstavlja V = (-1)  $\sum$  b<sub>i</sub>2<sup>i</sup>  $i = 0$  $b_{n-1} = 0$  (-1)<sup>0</sup> = 1  $b_{n-1} = 1$   $(-1)^{1} = -1$  $b_{n-1} = 0 \Rightarrow +$  (pozitivno število)

 $b_{n-1} = 1 \Rightarrow$  - (negativno število)

Primer za n = 3 011 +3  $010 +2$  $001 +1$  $000 +0$ 100 -0 101 -1 110 -2 111 -3

#### **2.) Predstavitev z odmikom**

K številu (poz./neg.) prištejemo konstanto ⇒ rezultat. Samo pozitivno število. Konstanta: Odmik (BIAS) Pri n-bitnem zaporedju je odmik  $2^{n-1}$ 

$$
V = \sum_{I=0}^{n-1} \; bi \; x \; 2^i - 2^{n-1}
$$

nova vrednost

Primer n = 3

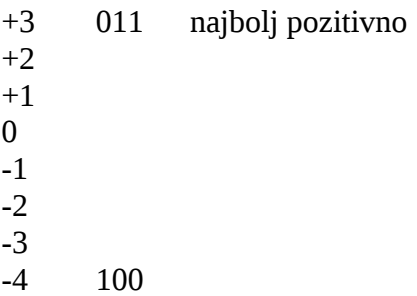

Število +2<sup>n-1</sup> število + 4 Poz. / neg.

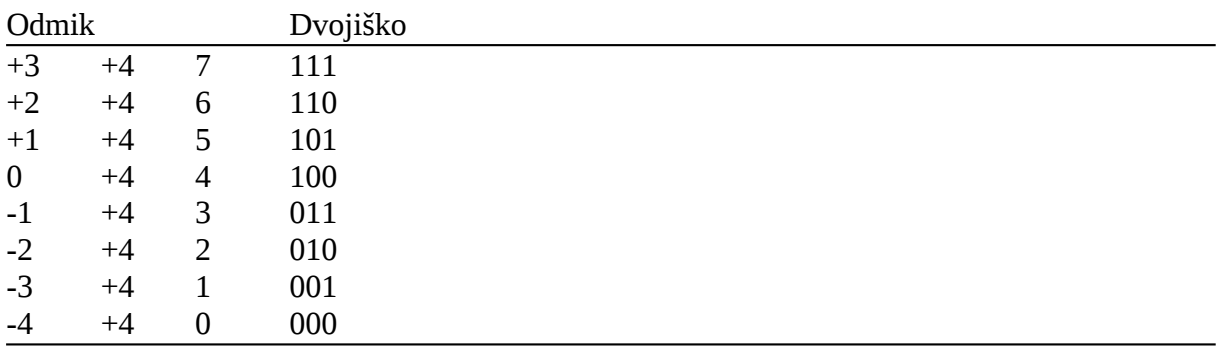

### **3.) Eniški komplement**

Pozitivno število enako kot pri Predznak in velikost. Negativno število ⇒ predstavitev s komplementom

Negativno število  $\Leftarrow$  pozitivno število in invertiramo vse bite

Primer ( $n = 3$ ) +3 011 +2 010 +1 001 0 000 0 111 -1 110 -2 101 -3 100

$$
V = \sum_{I=0}^{n-1} b_i 2^i - b_{n-1}(2^{n-1})
$$

### 4.) Dvojiški komplement (število odštejemo od 2<sup>n</sup>) aritmetično

dvojiški komplement – invertiramo vse bite in prištejemo 1 Število 01011010 ⇒ 10100101 + 1 ⇒ 10100110

1. začnemo skrajno desno

2. prepišemo vse bite vključni do prve enice

```
Primer (n = 3)
+3 011
+2 010
+1 001
0 000
-1 111
-2 110
-3 101
-4 100
-4 \leq obseg \leq +3n = 3 n - 1
V = \sum_{i} b_i 2^{i} - b_{n-1}(2^n)I = 0Primer 1 Primer 2
+3 -1 +1 -2
+3 + (-1)\uparrow +1 + (-2)
(+1s komponentom) ⇑
komp. The contract of the contract of the contract of the contract of the contract of the contract of the contract of the contract of the contract of the contract of the contract of the contract of the contract of the cont
011 001 +2
+111 + (-1) +110
```
 $n = 8 - 8$  bitov  $-2^{n-1}$  ≤ število ≤  $2^{n-1}$  -1 -128 ≤ število ≤ +127

poz. Stran  $2^{3-1} - 1 = 3$ neg. stran  $2^{3-1} = -4$ 

**Prekoračitev** (overflow) je pojav, če rezultat pri računanju pade izven dvojiškega komplementa.

Pri n = 8 > 127

**Prenos** (carry) velja za računanje s pozitivnim številom.

\_\_\_\_\_\_\_\_\_\_\_\_\_\_ \_\_\_\_\_\_\_\_\_\_\_\_\_\_\_\_\_\_

N = 8, če je rezultat ⇒ 255 (1111 1111)  $0 \leq$  poz. Števila ≤ 2<sup>n-1</sup>

### Binarni seštevalnik

Binarno seštevanje

 $0 + 0 = 0$  $0 + 1 = 1$  $1 + 0 = 1$  $1 + 1 = 0$ 

Polni 1-bitni seštevalnik – vhod za prenos s predhodnjega mesta

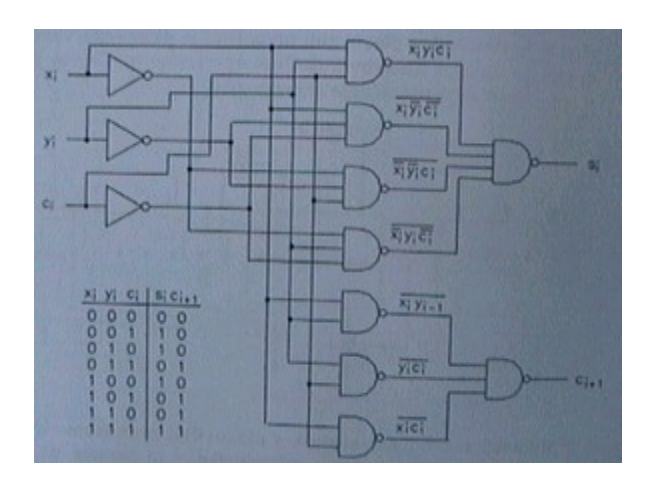

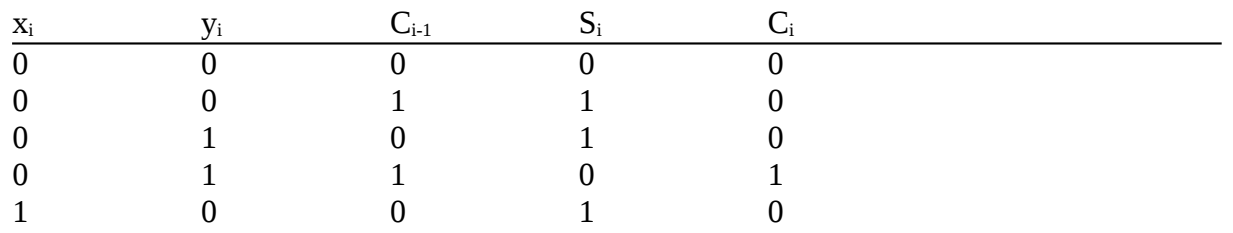

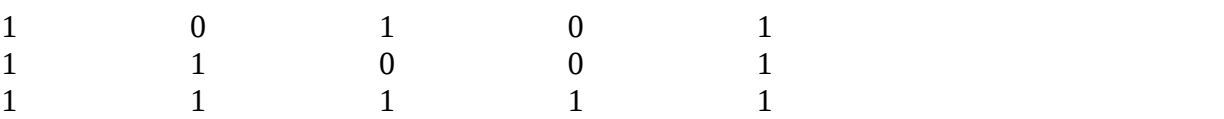

Polni 1-bitni seštevalnik – vhod za prenos s predhodnjega mesta

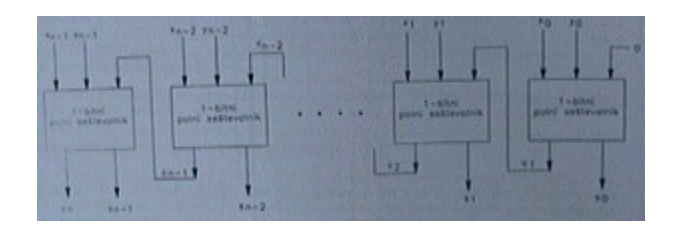

# Vključitev ALE v računalnik

Problemi: 1. prekoračitev (overflow)

- ALE postavi bit in signalizira prekoračitev
- ALE sproži past (prekinitev)
	- 2. dolžina produkta (kvocienta) množenje dveh n-bitnih števil ⇒ rezultat dolžine 2n

### Znanstvena notacija

 $3.200.000 = 3.2 \times 10^6$  Položaj vejic se spreminja, odvisen  $= 0.32 \times 10^{7}$ je od eksponenta  $= 32 \times 10^5$  Predstavitev v plavajoči vejici  $= 3200 \times 10^{3}$ (floating point)

Splošno : m x r<sup>e</sup>  $m =$  mantisa  $r =$ osnova (baza) e = eksponent

 $3.2 \times 10^6$  $m = 3.2$  $r = 10$  $\rho = 6$ 

V računalniku :  $m \times r^e$  $r = 2$ m, e – celi števili s predznakom (fiksna vejica s predznakom)

1. natančnost ⇒ odvisna od mantise

2. obseg(največje, najmanjše) ⇒ eksponent

 $n = 8$  dvoj.  $-128 \le x \le +127$ 

Število 3.215.300 Normalizirana mantisa Mantisa na levi strani nima ničel.  $M = 4$  mestno  $M = 4$  mestno

 $3.215 \times 10^6$  $0.321 \times 10^7$  $0.003 \times 10^9$ 0.3000

Položaj vejice:

- vejica je tik pred prvo številko mantise  $0.32 \times 10^7$
- vejica je tik za prvo številko mantise  $3.2 \times 10^6$
- vejica je desno od zadnje številke  $32 \times 10^5$

Mantisa = predznak in velikost

### **Predstavitev ničle**

 $m = 0$  $V = m x r<sup>e</sup> = 0 x 2<sup>e</sup>$ 

Zaželjeno je, da je eksponent e najbolj negativno število.  $e = 0$  – najboljnegativno število pri predstavitvi z odmikom (se najbolj uporablja) m = 0, e = 0

1. Mantisa – predznak in velikost

2. Eksponent – predstavitev z odmikom

Standard za število v plavajoči vejici je TEEE 75A

### **Osnovne lastnosti standarda**

Baza  $r = 2$ Eksponent (e) predstavitev z odmikom Mantisa (m) predznak in velikost Implicitna predstavitev normalnega bita  $1.0010 \times 2^e$ 

m =  $0.010 \Rightarrow$  vrednost m = 1.0010

Vejica desno od normalnega bita Dva formata:

- 32 bitni enojna natančnost
- 64 bitni dvojna natančnost

### **32 bitni format**

### $V = (-1)$  x  $(1,m)$  x  $2^{e-127}$ E = 0 dejanski eksponent –127  $E = 127$  0  $E = 255$  128

 $\pm$  1.18 \* 10<sup>-38</sup> do  $\pm$  3.4 \*10<sup>+38</sup>

### **64 bitni format**

#### $\pm$ 2.22 \* 10<sup>-308</sup> do  $\pm$  1.80 \* 10<sup>+308</sup>

Predstavitev števil v standardu

- normalizirano število
- ničla  $(+0, -0)$  m = 0, E = 0
- $\div$  ∞ ( $\pm \infty$  E = 1, m = 0)
- NaN (not a number)  $E = 1$ ,  $m \neq 0$ )

FPU (floating point unit) ALE za računanje V plavajočo vejico

### Ukazi

Pri pogovoru o ukazih mislimo na strojne ukaze. Primer ukaza : Seštej vsebini dveh registrov rezultat pa shrani v tretji register. ADD R1, R2, R3

Ukaz vsebuje dve vrsti informacije: Informacijo v informaciji (ADD) Informacijo o operandih

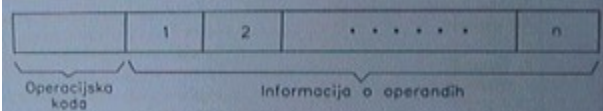

Operacija: seštevanje Ukaz: seštej dve celi števili seštej dve števili v plavajoči vejici

### **Informacija o operandih je podana**:

- explicitno (naslov registra, naslov plavajoče vejice)
- implicitno (skrito  $\Rightarrow$  ukaz deluje po naprej znanem pravilu)

### **Osnovne lastnosti ukazov**:

- načini shranjevanja operandov v CPE
- število eksplicitnih ukazov v operandu
- lokacija operandov
- vrste operacij in operacije
- vrste in dolžine operandov

### Načini shranjevanja operandov v CPE

Programsko dostopni registri (pomnilnik v samem CPE) Prednosti če imamo podatke v CPE:

- večja hitrost
- krajši ukazi

Načini shranjevanja podatkov v CPE:

- en sam register v CPE (akumulator) najstarejši računalniki
- sklad v CPE (stack)
- množica registrov v CPE (register set) = 8 do 100 registrov, vsak ima svoj naslov
	- a.) vsi registri so enakovredni (ekvivalentni) splošno namenski registri
	- b.) registri razdeljeni v dva dela:

```
 ALE operacije
```
Za računanje z naslovi

# Število eksplicitnih operandov

Današnji računalniki imajo največ 3 eksplicitne operande v ukazu.

### ADDP6, OP1, OP2, OP3, OP4, OP5, OP6

V ukazu m operandov ⇓ m – operandi m – naslovi računalnika

Porazdelitev računalnikov glede na število eksplicitnih operandov v ukazu -3 +1 operandni računalniki (naslovni) – EDVAC (se ne uporablja več) Simbolično:  $OP3 \leftarrow OP2 + OP1$ 

 $PC \Leftarrow PC + 1$  vrstni red ukazov je v naprej določen

**3 operandni računalniki** (današnji INTEL)  $OP3 \leftarrow OP2 + OP1$  $PC \leftarrow PC + 1$  vrstni red ukazov je naprej določen (implicitno s pravilom  $PC \Leftarrow PC + 1$ )

**2 opreandni računalniki** (so trenutno še v uporabi)  $OP2 \leftarrow OP2 + OP1$  $PC \leftarrow PC + 1$ 

**Enooperandni računalniki** – v CPE en sam register (akumulator)  $AC \leftarrow AC + OP$  $PC \Leftarrow PC + 1$ 

**Brezoperandni računalniki** (skladovni računalniki)  $SKLAD<sub>VRH</sub> \leftarrow SKLAD<sub>VRH</sub> + SKLAD<sub>VRH-1</sub>$  $PC \Leftarrow PC + 1$ 

### Lokacije operandov in načini naslavljanja

- kje so operandi
- kako do njih (načini naslavljanja)

#### $Kje? - v$  CPE : - akumulator

- sklad
- množica registrov
- v eni ali več besed glavnega pomnilnika
- v registru krmilnika V/I naprave (ali V/I procesorja)

Delitev rač. glede na lokacijo operandov (velja za ALE ukaze): **Registersko – registerski računalniki** (LOAD/STORE računalniki) – vsi 3 operandni računalniki in vsi RISC računalniki **Registersko – pomnilniški računalniki** – večinoma 2 operandni računalniki

#### **Pomnilniško – pomnilniški računalniki**

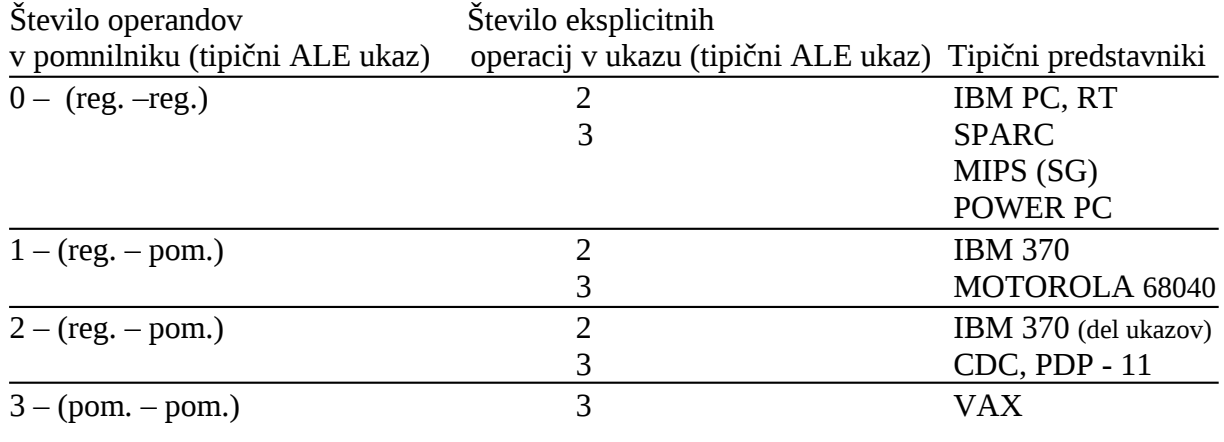

Kako je podana informacija (v ukazu) – kje se nahaja?

- v registrih (registrski operandi)
- v pomnilniku (pomnilniški operandi)

Načini naslavljanja:

- takojšnje naslavljanje (immediate adressing)
- neposredno naslavljanje (direct adressing)
- posredno naslavljanje (indirect adressing)

### **Takojšnje naslavljanje**:

Operand je podan v ukazu (vrednost operanda) ⇒ takojšnji operand – literal Primer: LOAD : ukaz za prenos enega podatka iz enega mesta na drugo(običajno pomnilnik ⇒ register) Izvor : pomnilnik Ponor : register

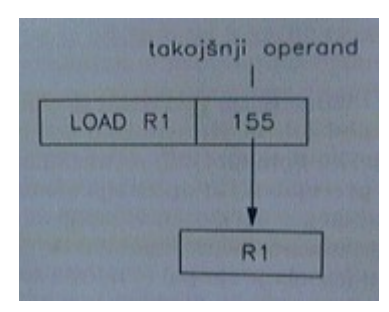

 LOAD R1, #155 </u> oznaka za takojšnji operand

**Neposredno naslavljanje** (slab način naslavlanja) Operand je v ukazu podan z naslovom.

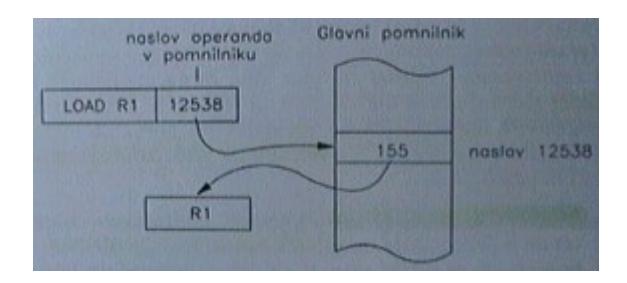

**Posredno naslavljanje** – v ukazu je posredni naslov operanda V ukazu je naslov podan nekje drugje v neki drugi vrednosti.

### **Pomnilniško posredno naslavljanje**

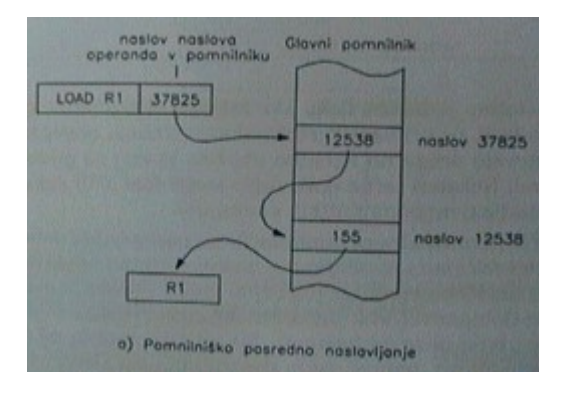

**Registersko posredno naslavljanje** (največ naslavljanja) V ukazu je naslov registra v katerem je naslov operanda.

LOAD R2, (R3) LOAD R2, @R3

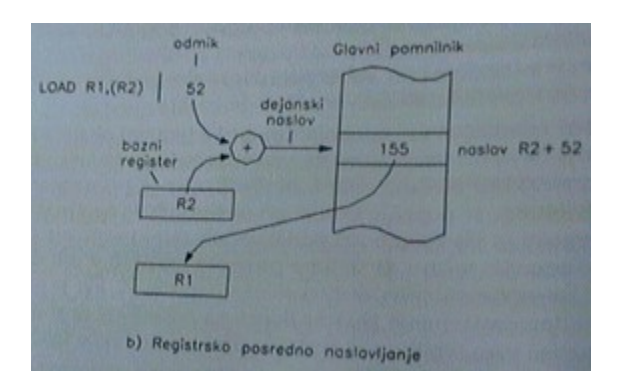

Naslov op:  $(R3) + D$ <br> $\downarrow \qquad \downarrow$  ⇓ ⇓ vsebina R3 odmik

Variante registerskega posrednega naslavljanja:

- bazno naslavljanje
- indeksno naslavljanje
- pre dekrementno
- po inkrementno

#### **Bazno naslavljanje**: (najbolj uporabljano)

 $A = R1 + D$ Max do + 255 d(D) =  $8$ A = pomnilniški naslov  $D =$  odmik (displacement) R1 = bazni register d = dolžina  $d(D) < d(A)$ 

#### **Indeksno naslavljanje**:

 $A = R1 + R2 + D = R1 + D<sub>1</sub>$ Odmik izvedemo z baznim naslavljanjem  $D = R2 + D$ 

Avtomatsko indeksiranje (autoindex reg.)

- pred dekrementno naslavljanje

1.  $Rx \leftarrow Rx - \Delta$ 

- 2. Naslov :  $A = (Rx) + D$
- po inkrementno naslavljanje
	- 1. Naslov  $A = (Rx) + D$
	- 2.  $Rx \leftarrow Rx + \Delta$
- pozicijsko neodvisno naslavljanje
- PC relativno naslavljanje
	- 1. Nasov  $A = (PC) + D$

Povezava naslavljanj:

- pomnilniško
- registersko bazno  $d(0) < d(A)$ 
	- indeksno  $d(0) = d(A)$ 
		- pred dekrementno
		- po inkrementno
- PC relativno

### **Operacije**

LOAD (CD, L, L1 …) STORE – iz registra prenese ukaz v pomnilnik ADD SUB

. .

- .
- ALE operacije
- Prenosi podatkov
- Centralne operacije
- Operacije v plavajoči vejici
- Sistemske operacije
- V/I operacije

ALE operacije Aritmetične – operacije v plavajoči vejici +, -, \*, / (ADD, SUB, MUL, DIV) Logične -  $\cup$ ,  $\cap$ ,  $\neg$ ,  $\oplus$ - Pomik : - aritmetični

- logični

- krožni

**Prenos podatkov**

 $IZVOR \Rightarrow PONOR$ 

### LOAD PUSH STORE PULL (POP)

### **Kontrolne operacije**

Operacije, ki spreminjajo vrstni red izvajanja ukazov. V ukazu je ciljni naslov (target adress):

- direktni naslov
- PC relativno naslavljanje
- posredno naslavljanje

### **1. Pogojni skoki**

Ali je pogoj izponjen?  $\Rightarrow$  DA  $\Rightarrow$ 

 $\downarrow$  NE Ukaz na ciljnem naslovu ⇓

Naslednji ukaz

#### **2. Brezpogojni skoki** Skok se vedno izvrši! Terminologija : JUMP brezpogojni skok BRANCH pogojni skok

3. **Klici in povratki iz procedur** (podprogramov)

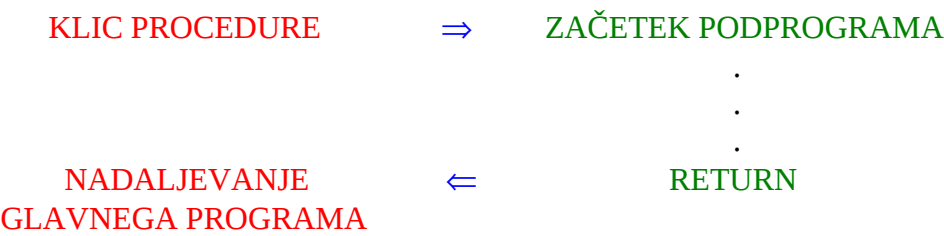

PROC2 CALL PROC1

**Operacije v plavajoči vejici** (FPU operacije – floating point unit)

**Sistemske operacije** – z njimi spreminjamo delovanje računalnika

- omogočen prehod
- onemogočen preh

### **V/I Operacije**

# Vrste in dolžine operandov

- 1. 1 bit
- 2. Znak (character) dolžina 8 bitov ASCII, EBCDIC
- 3. Celo število (integer) dolžina 16, 32 bitov
- 4. Realno število (real) 32, 64 bitni format IEEE 754
- 5. Desetiško število (BDC) 8 bitni znak (pokrajšano 2 številki v 8 bitov)

Kako je podana vrsta operasndov:

- v operacijski kodi
- operandom so dodani biti (metabiti) in določijo vrsto operanda ⇒ označeni operandi

### **Problem sestavljenih operandov**

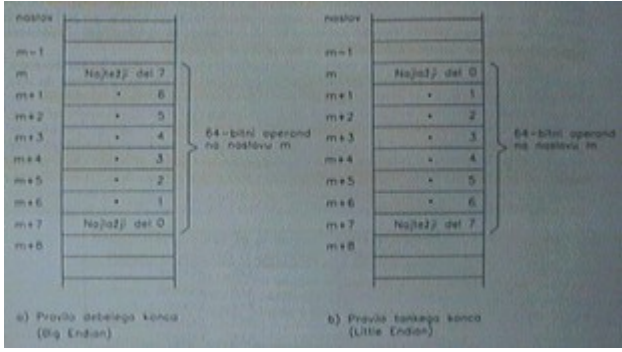

#### **Sestavljen pomnilniški operand**

Naslov m – pomnilniški naslov sestavljenega operanda

- 1. na naslovu m težji del pravilo debelejšega konca (big ending) Motorola
- 2. na naslovu n lažji del pravilo tanjšega konca ( little ending) Intel

Problem poravnanosti sestavljenih operandov

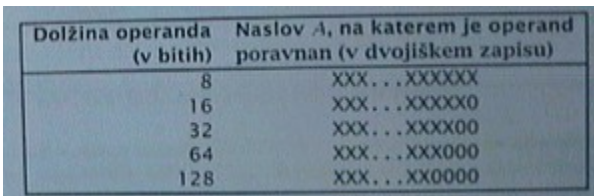

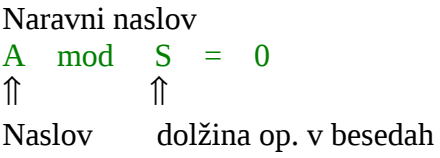

### **Zgradba ukazov**

Format ukaza – število polj v ukazu in njihova zgradba Operacijska koda – polje, ki definira operacijo

- fiksna dolžina operacijske kode
- razširljiva operacijska koda

**Število ukazov:** vse možne operacijske kode in vsi možni načini naslavljanja.

- CISC Računalniki z velikimi števili ukazov (Complex Instruction Set Computer)
- RISC Računalniki z majhnim številom ukazov ( Reduced Instruction Set Computer)

#### **Vzroki za povečevanje ukazov**:

- semantični prepad
- mikroprogramiranje
- razmerje med hitrostjo CPE in glavnim pomnilnikom (10:1)

### **Zakaj RISC?**

Prvi RISC računalnik leta 1975 (IBM 801)

- prevajalniki težko uporabljajo kompleksnejše ukaze

- razmerje hitrosti CPE in glavnega pomnilnika (2:1)
- paralelizem v CPE (lažje: kratki in enostavni ukazi)

**1980** – RISC I; RISC II RISC računalniki porabijo mnogo manj časa za izvršitev ukaza. MIPS Pentium in 486 nista RISC računalnika

### Definicija RISC arhitekture

- 1. Večina ukazov se izvrši v eni periodi CPE
- 2. Registersko registerski računalniki (LOAD/STORE)
- 3. Ukazi niso mikroprogramirani realizirani s trdo ožičeno logiko
- 4. Malo ukazov in malo načinov naslavljanja
- 5. Vsi ukazi imajo isto dolžino
- 6. Dobri prevajalnik

### Centralna procesna enota

Zgradba in delovanje CPE CPE – digitalni sistem **Digitalna vezja**: kombinatorična vezja

### VHOD ⇒ KOMBINATORIČNO VEZJE ⇒ IZHOD

**Sekvenčno vezje** : sposobnost pomnenja

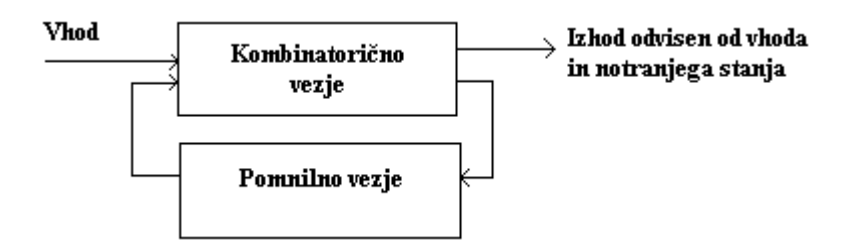

### **Delovanje CPE**:

- 1. Jemanje ukaza iz pomnilnika
- ukazno prevzemni cikel
- naslov s katerega se ukaz prevzame je v PC
- 2. Izvrševanje ukaza (execute)
- izvršilni del vsebuje:
	- analiza ukaza (dekodiranje)
	- prenos operandov v CPE (če že niso v CPE)
	- uvedba operacije
	- shranitev rezultata
	- $PC \Leftarrow PC + 1$  (naslov naslednjega ukaza)

Izjema : - prekinitev

- past

**CPE** – ura

Stanje 1  $t_{CPE}$ **Stanje 0** 

sprememba  $0 \Rightarrow 1$  (pozitivna fronta) sprememba  $1 \Rightarrow 0$  (negativna fronta)  $t_{\text{CPE}}$  – perioda CPE [ns]  $f_{\text{CPE}}$  – frekvenca CPE [Hz], [MHz]  $f_{\text{CPE}} = 1 / t_{\text{CPE}}$ 

#### **CPE**

- kontrolna enota
- podatkovna enota (ALE, registri)

**Zgled delovanja**: - hipotetični rčunalnik

- RISC računalnik
- registersko registerski
- 32 splošno namenskih registrov

#### **Lastnosti hipotetičnega računalnika**:

- registersko registerski
- 3 operandi (2 vhodna + rezultat)
- dolžina pomnilniškega naslova = 32 bitov (MAR, PC)
- dolžina pomnilniške besede
- pomnilniški operandi: 8, 16 ali 32 bitni

Število predstavljivo v dvojiškem komplementu Naslavljanje: (pomnilniški operand)

- 1. Takojšnje naslavljanje 16 bitni takojšnji operand
- 2. Bazno naslavljanje s 16 bitnim odmikom
- Vsi ukazi so 32 bitni (2 formata)

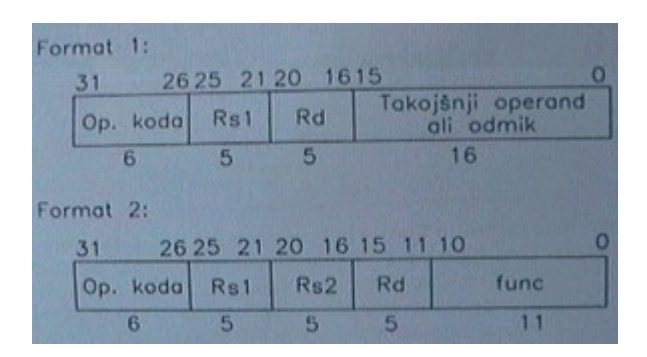

Pomnilniški op.: LOAD, STORE Izvrševanje ukaza v 5 korakih:

- prevzem ukaza
- dekodiranje ukaza (dostop do registrov)
- izvrševanje(LOAD/STORE, ALE)
- dostop do pomnilnika
- shranjevanje rezultatov

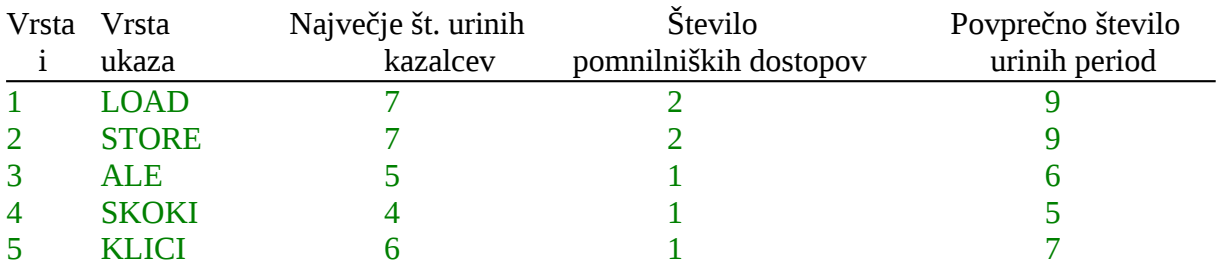

#### LOAD

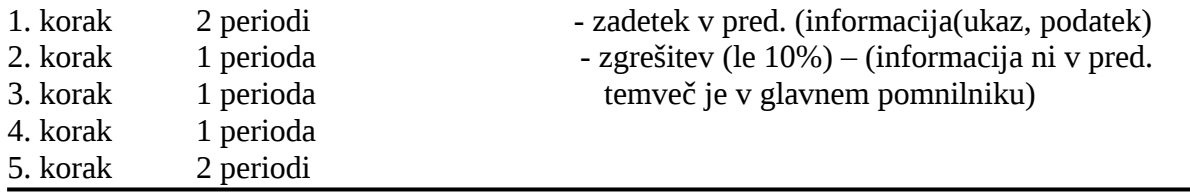

Pogostost v %

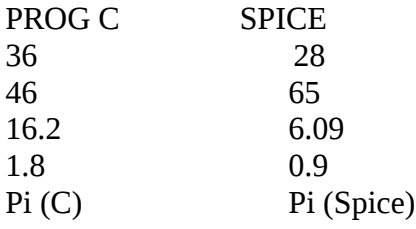

CPI – Cycles Per Instruction ⇒ Povprečno število urinih period na ukaz. N – število nasl. vrst ukazov

 $CPI_i$  – povprečno št. urinih period za i-to vrsto ukazov.

 $p_i$  – pogostost (dinamično) izvajanje i-te vrste ukazov v nekem programu.

 <sup>n</sup>  $CPI = \sum CPI_i * p_i$  $i = 1$ 

CPI (spice) =  $9 * 0.28 + 6 * 0.65 + 5 * 0.0609 + 7 * 0.0091 = 6.78$ ⇓

Toliko urinih period potrebuje za en ukaz

**MIPS** – Million Instructions Per Second (miljon ukazov na sekundo) Frekvenca  $f_{\text{CPE}} = 1 / t_{\text{CPE}}$  [Hz] Perioda t<sub>CPE</sub> [s] Povprečen čas trajanja enega ukaza:  $CPI * t_{CPE}$  [s/ukaz] Število ukazov, ki se izvršijo v eni sekundi

 $1/CPI * t_{CPE}$  [ukazov/s]

 $MIPS = 1 / CPI * t_{CPE} * 10^6$ 

 $f_{CPE} = 166$  [MHz]  $CPI = 6.78$  (spice)

 $MIPS = f_{CPE} / CPI * 10<sup>6</sup>$  $t_{\text{CPE}} = 1/f_{\text{CPE}}$  $CPE = \text{St.}$  Ukazov / MIPS  $*10^6$ 

MIPS =  $166 * 10^6 / 6.78 * 10^6 = 24.48$  Miljonov ukazov na sekundo

### Kontrolna enota

- trdo ožičeno (vsi RISC računalniki)
- mikroprogramirano (skoraj vsi računalniki)
- kontrolna enota
- podatkovna enota
- diagram stanj: -določijo končno število stanj, povezavo med njimi, ter prehode med njimi
- stanje: ⇒ eno urino periodo opis vseh operacij v tej periodi
	- ⇒ določa vse kontrolne signale, aktivne v tej periodi

- začetno stanje : prvo stanje, običajno prevzem enakega števila stanj za našo kontrolno enoto  $\sim$  20.

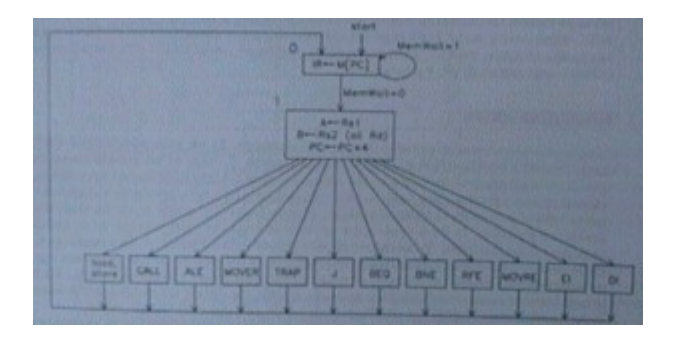

Neskončni avtomat z 20 stanji. Realizacija s trdo ožičeno logiko. Operacijska koda 6 bitov.

### **Vhodi v kontrolno enoto:**

- 6 bitov operacijska koda ukaza
- 5 bitov za informacijo o notranjem stanju
- 3 biti informacije stanju podatkovne enote

#### **Izhodi:**

- 30 kontrolnih signalov
- 5 bitov stanje kontrolne enote

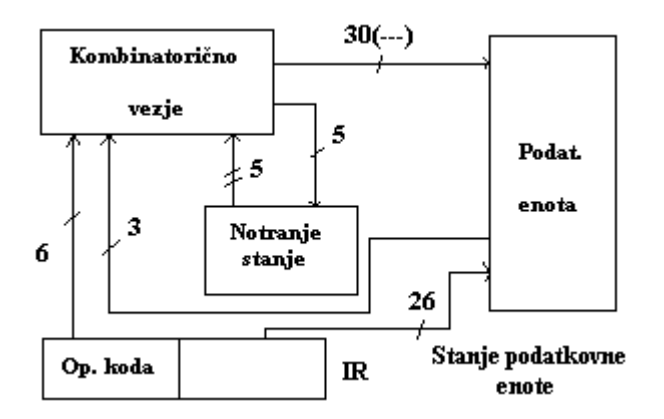

# Mikroprogramirana kontrolna enota

Diagram prehajanja stanj ⇒ mikroprogram sestavljajo mikroukazi mikroprogramski pomnilnik – kontrolni pomnilnik

Simulacija na mikroprogramskem nivoju = EMULACIJA

### Prekinitve in pasti

Prekinitev (pride od zunaj): je dogodek, ki povzroči, da CPE konča z izvajanjem programa in začne izvajati nek drug program. – Prekinitveni servisni program (PSP) je običajno kratek. **Prekinitev**: je signal, ki od zunaj pride v CPE

**Past** (se zgodi v CPE): je posebne vrste prekinitev, ki jo zahteva sama procesna enota. Vir: - program

- neobičajen dogodek v računalniku (deljenje z ničlo, deljenje neskončnosti z neskončnostjo)

IBM ⇒ Interrupts Motorola  $\Rightarrow$  Exeptions Intel ⇒ Interrupts, Exeptions, Faults

### **Dogajane pri prekinitvi**

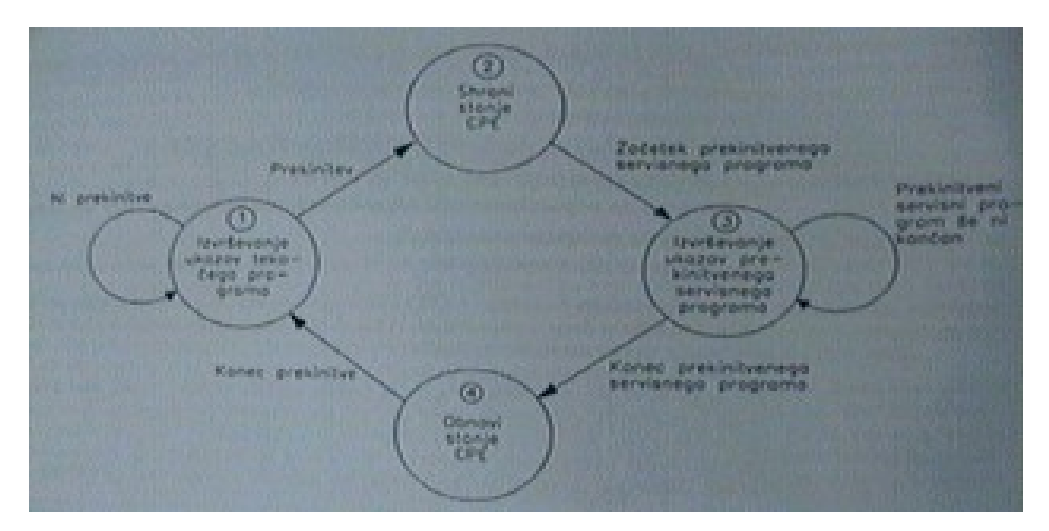

**Stanje CPE:** Obvezna vsebina PC

Stanje registrov programsko dostopnih registrov

### **Kdaj CPE reagira na prekinitveno zahtevo?**

Po koncu ukaza (zahteva je običajno preprosta)

Prostor kamor se shrani stanje:

**Sklad** (LIFO – last in first out, dajemo na vrh in vzamemo iz vrha)

Vgnezdene prekinitve

#### **Registri**

CPE vedno ob sprejemu prekinitve onemogoči naslednje prekinitve, ki bi lahko prišle v CPE.

CPE po vsaki prekinitveni zahtevi (pred začetkom PSP) onemogoči naslednje prekinitve (pri vseh računalnikih).

#### **Od kje dobi CPE naslov PSP?**

- past
- prekinitev
- PRIORITETA prekinitvenih zahtev
- Prepoznavanje naprave, ki je zahtevala prekinitev
- Potrjevanje prekinitvene zahteve

### **Prioriteta prekinitvenih zahtev:**

#### **En sam prekinitveni vhod**

Če je na en vhod priključenih več naprav, ki lahko generirajo prekinitvene zahteve.

#### **Programsko**

Prioriteta je vrstni red »gledanja« (ugotavljanja), katera naprava je generirala prekinitveno zahtevo ( pri tem primeru ima prioriteto N1, ki je prva na vrsti, vendar če program ugotovi da ta ne zahteva prekinitve gre »gledati« do naslednjega …

Programsko izpraševanje (polling) je počasen način in pa tudi najbolj enostaven (Motorola 6802)

#### **Strojno** (Marjetična veriga)

#### **Več prekinitvenih ukazov**

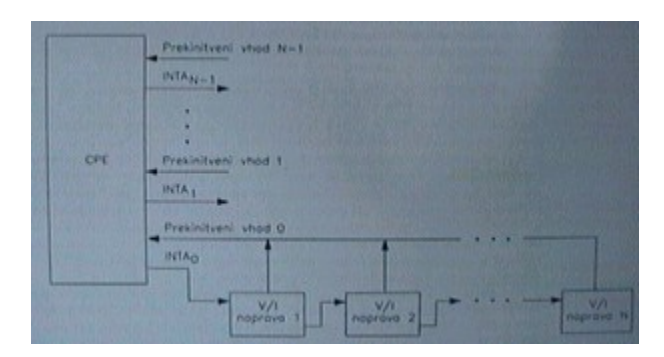

Prekinitvena zahteva je sprejeta, če je nivo zahteve višji od trenutne prioritete CPE.

### **Prepoznavanje naprave**

Ko naprava zazna, da je signal CPE prišel do nje vzpostavi visoko stanje.

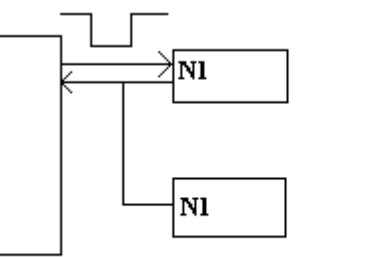

programska marjetična veriga

### **Velikanski prekinitveni sistem**

Naprava, ki je zahtevala prekinitev pošlje CPE prekinitveni vektor ⇒ naslov ali del naslova, kjer se v pomnilniku nahaja naslov začetnega ukaza PSP za to napravo.

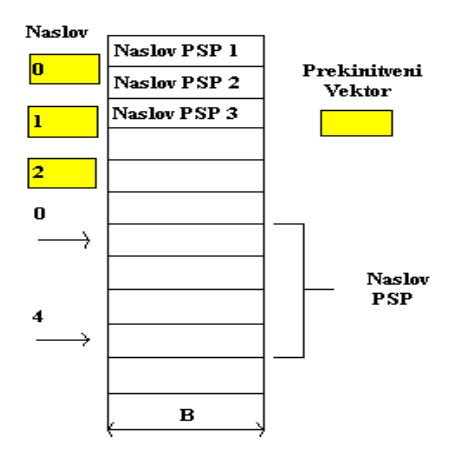